# **Windows**

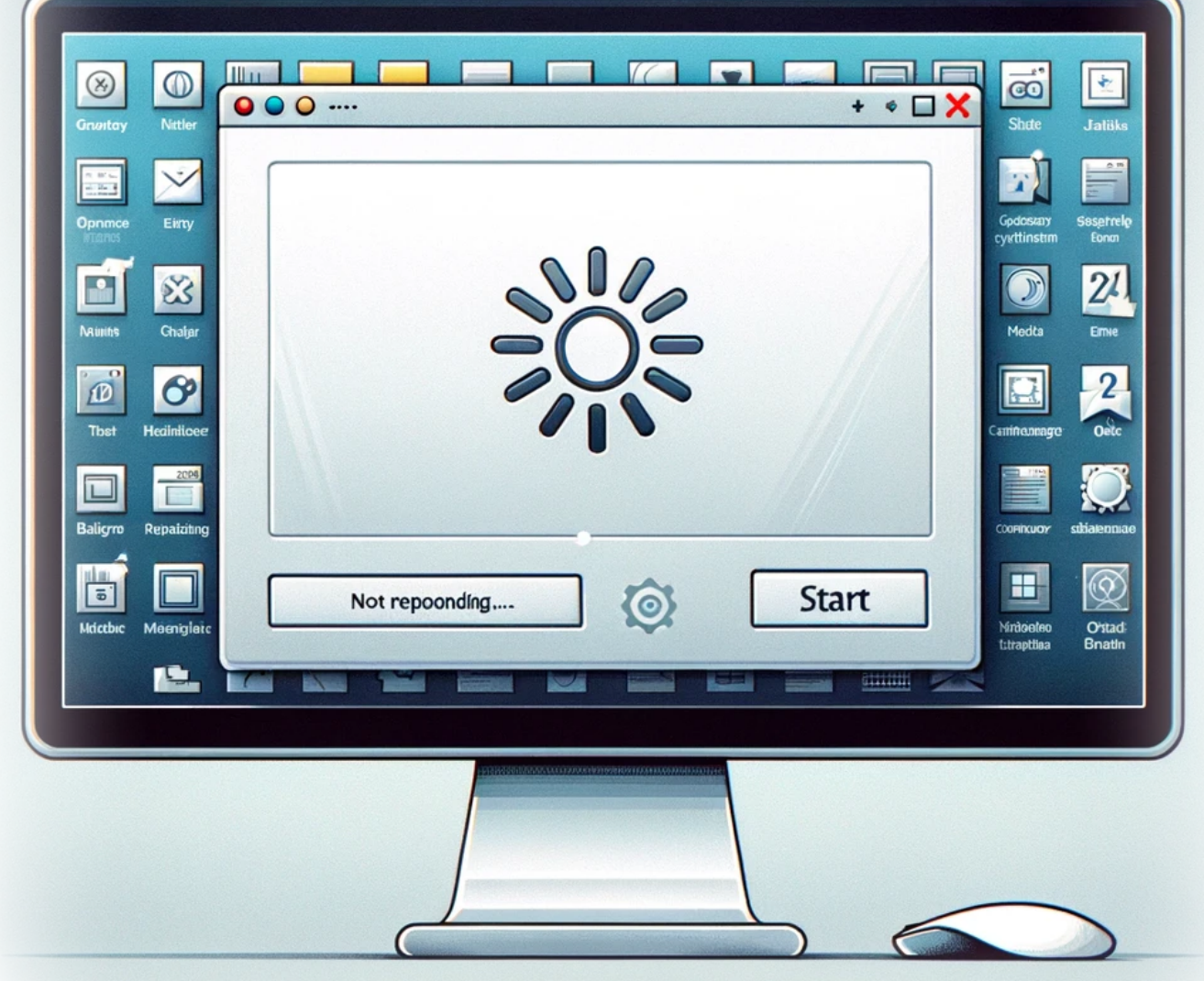

# **[Resolving Taskbar Freezing Issues: A Comprehensive](https://laswitchtech.com/en/blog/tutorials/windows/resolving-taskbar-freezing-issues) [Guide](https://laswitchtech.com/en/blog/tutorials/windows/resolving-taskbar-freezing-issues)**

In this blog post, we delve into a common yet frustrating problem faced by many users: the taskbar freezing issue. This problem is often linked to the Tablet Input Service, also known as the Touch Keyboard and Handwriting Panel Service. If you've encountered this issue, you're in the right place. We'll guide you through the troubleshooting steps to get your taskbar up and running smoothly again.

[Read more](https://laswitchtech.com/en/blog/tutorials/windows/resolving-taskbar-freezing-issues)

2024/02/16 09:13 · Louis Ouellet · [0 Comments](https://laswitchtech.com/en/blog/tutorials/windows/resolving-taskbar-freezing-issues#discussion__section) · [0 Linkbacks](https://laswitchtech.com/en/blog/tutorials/windows/resolving-taskbar-freezing-issues#linkback__section) [windows troubleshooting,](https://laswitchtech.com/tag/windows_troubleshooting?do=showtag&tag=windows_troubleshooting) [taskbar freeze,](https://laswitchtech.com/tag/taskbar_freeze?do=showtag&tag=taskbar_freeze) [tablet input service](https://laswitchtech.com/tag/tablet_input_service?do=showtag&tag=tablet_input_service), [registry edit,](https://laswitchtech.com/tag/registry_edit?do=showtag&tag=registry_edit) [system optimization](https://laswitchtech.com/tag/system_optimization?do=showtag&tag=system_optimization), [windows tips](https://laswitchtech.com/tag/windows_tips?do=showtag&tag=windows_tips)

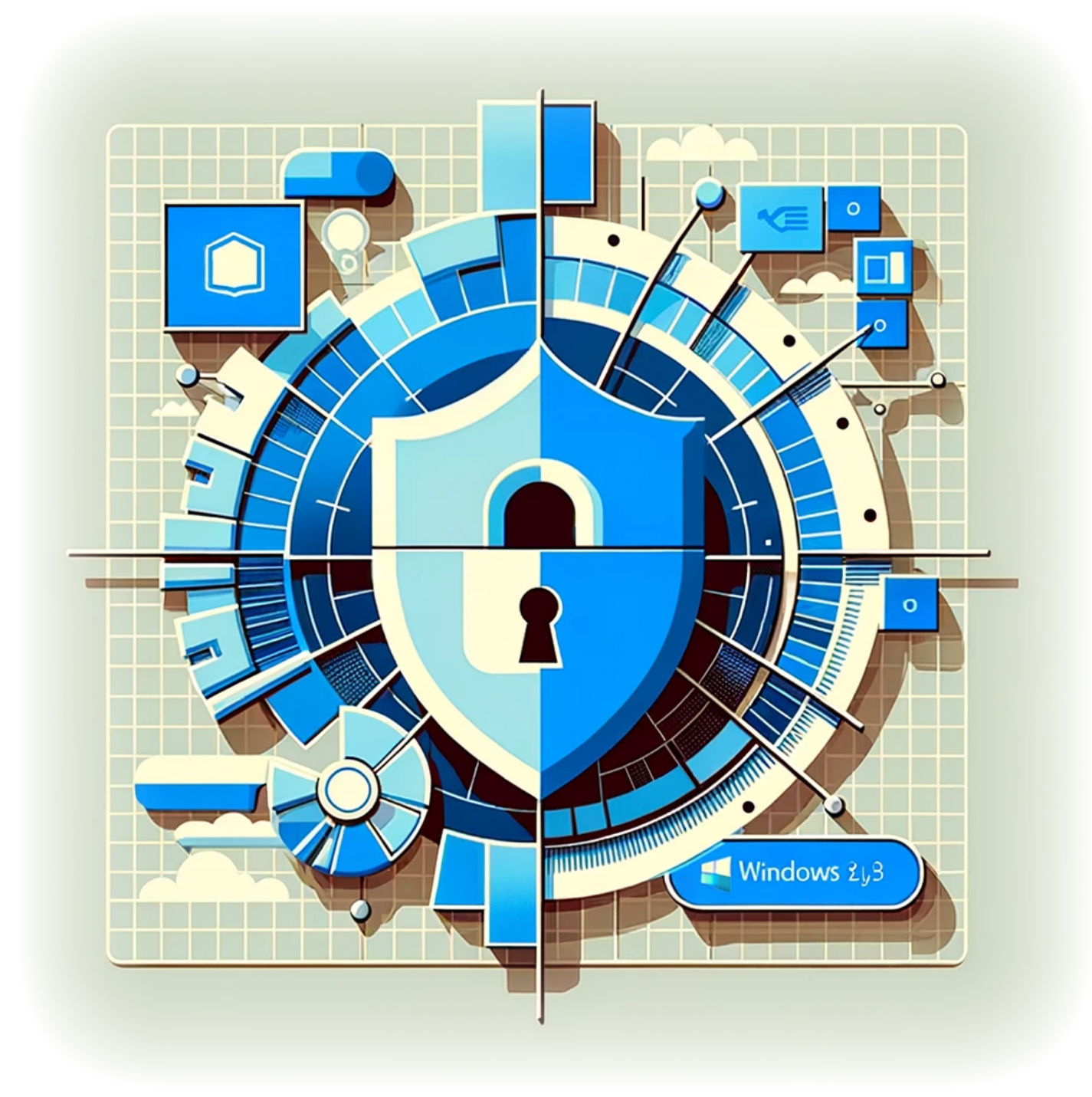

### **[How to disable Telemetry on Windows 11](https://laswitchtech.com/en/blog/tutorials/windows/how-to-disable-telemetry-on-windows-11)**

Windows 11, like its predecessors, includes telemetry features that collect data on how you use the operating system. While this data is used to improve Windows performance and services, many users are concerned about privacy and prefer to limit the amount of data shared. This guide will walk you through the steps to disable telemetry features on your Windows 11 system, giving you more control over your data.

#### [Read more](https://laswitchtech.com/en/blog/tutorials/windows/how-to-disable-telemetry-on-windows-11)

2024/01/30 16:59 · Louis Ouellet · [0 Comments](https://laswitchtech.com/en/blog/tutorials/windows/how-to-disable-telemetry-on-windows-11#discussion__section) · [0 Linkbacks](https://laswitchtech.com/en/blog/tutorials/windows/how-to-disable-telemetry-on-windows-11#linkback__section) [windows 11](https://laswitchtech.com/tag/windows_11?do=showtag&tag=windows_11), [telemetry](https://laswitchtech.com/tag/telemetry?do=showtag&tag=telemetry)

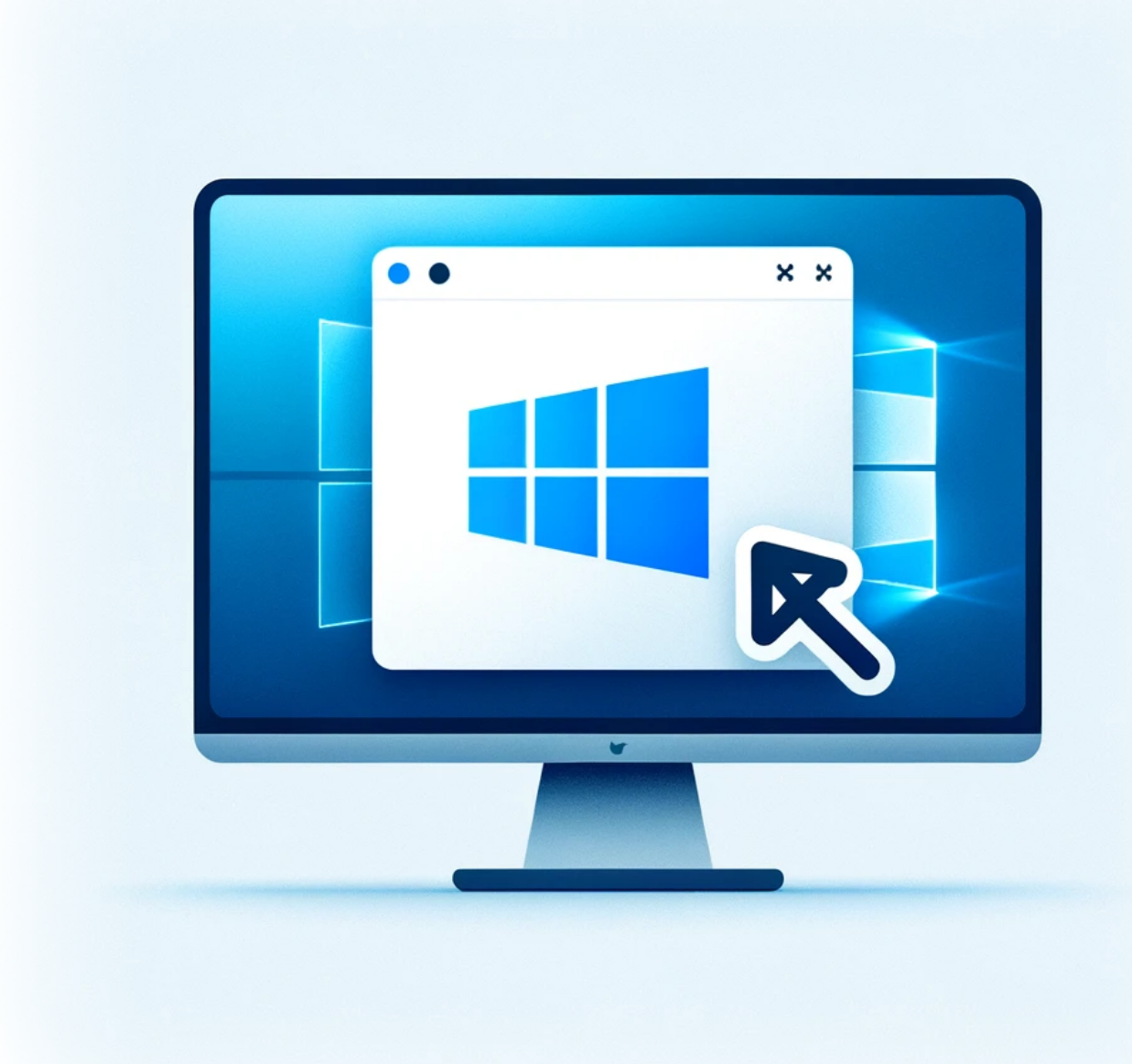

# **[How to Uninstall Windows Store on Windows 11](https://laswitchtech.com/en/blog/tutorials/windows/how-to-uninstall-windows-store-on-windows-11)**

With the release of Windows 11, users have experienced a host of new features and a revamped interface. However, not all components may be necessary for everyone. The Windows Store, while a useful portal for apps and updates, may be something you wish to remove, especially if

you're looking for a more streamlined or controlled software environment. Whether for personal preference, to reduce resource usage, or for a corporate setup, uninstalling the Windows Store can be done swiftly using PowerShell. This guide will walk you through the steps to remove the Windows Store from your Windows 11 system.

#### [Read more](https://laswitchtech.com/en/blog/tutorials/windows/how-to-uninstall-windows-store-on-windows-11)

2024/01/30 16:58 · Louis Ouellet · [0 Comments](https://laswitchtech.com/en/blog/tutorials/windows/how-to-uninstall-windows-store-on-windows-11#discussion__section) · [0 Linkbacks](https://laswitchtech.com/en/blog/tutorials/windows/how-to-uninstall-windows-store-on-windows-11#linkback__section) [windows 11](https://laswitchtech.com/tag/windows_11?do=showtag&tag=windows_11), [windows store](https://laswitchtech.com/tag/windows_store?do=showtag&tag=windows_store)

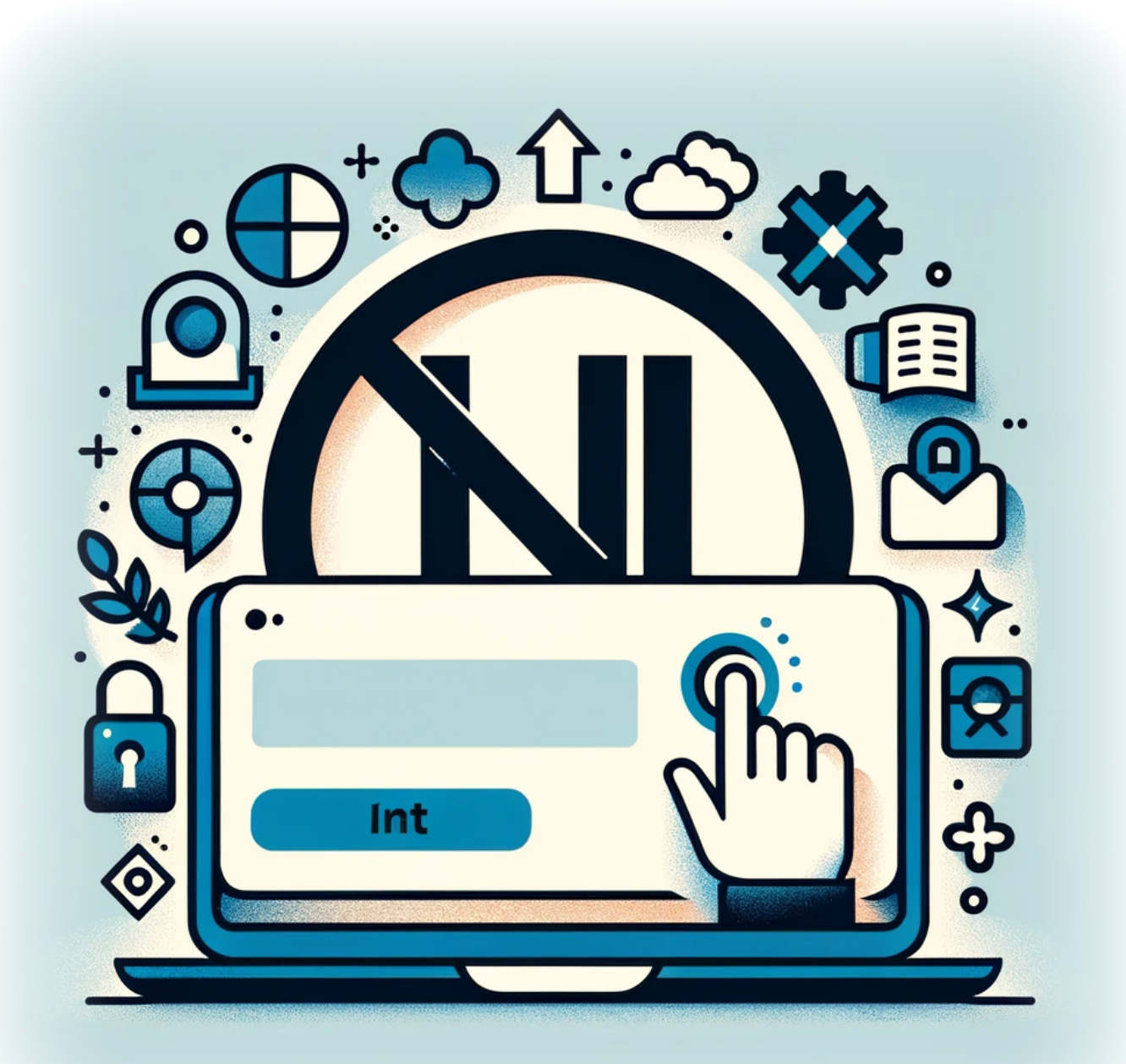

# **[How to prevent user from signing into a Microsoft](https://laswitchtech.com/en/blog/tutorials/windows/how-to-prevent-user-from-signing-into-a-microsoft-account-on-windows-11) [Account on Windows 11](https://laswitchtech.com/en/blog/tutorials/windows/how-to-prevent-user-from-signing-into-a-microsoft-account-on-windows-11)**

With the integration of Microsoft accounts into Windows 11, users have the ability to sync settings, files, and preferences across devices. However, there may be situations where an administrator needs to restrict this capability for security or policy compliance. Whether you're managing a corporate environment or you simply prefer to use local accounts, Windows 11 provides a way to disable the ability to sign in with a Microsoft account. This article guides you through the steps to configure your system and ensure that users adhere to account policies.

#### [Read more](https://laswitchtech.com/en/blog/tutorials/windows/how-to-prevent-user-from-signing-into-a-microsoft-account-on-windows-11)

2024/01/30 16:57 · Louis Ouellet · [0 Comments](https://laswitchtech.com/en/blog/tutorials/windows/how-to-prevent-user-from-signing-into-a-microsoft-account-on-windows-11#discussion__section) · [0 Linkbacks](https://laswitchtech.com/en/blog/tutorials/windows/how-to-prevent-user-from-signing-into-a-microsoft-account-on-windows-11#linkback__section) [windows 11](https://laswitchtech.com/tag/windows_11?do=showtag&tag=windows_11), [microsoft account](https://laswitchtech.com/tag/microsoft_account?do=showtag&tag=microsoft_account)

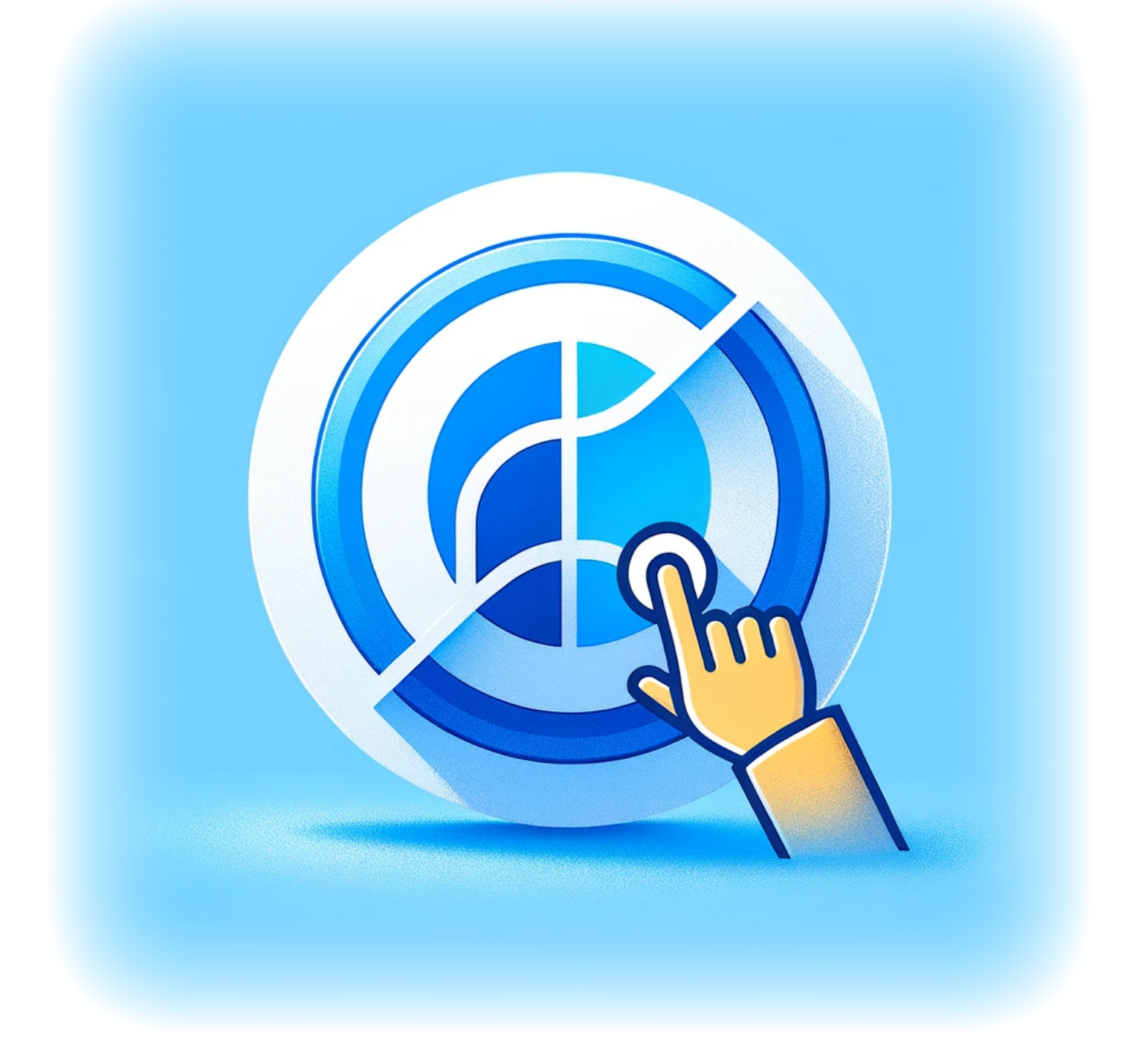

# **[How to disable the Cortana app](https://laswitchtech.com/en/blog/tutorials/windows/how-to-disable-the-cortana-app)**

Cortana, Microsoft's virtual assistant, is integrated into Windows 10 and Windows 11 to help users with tasks like setting reminders and answering questions. However, not everyone finds Cortana useful, and some may prefer to disable it to increase system performance or maintain privacy. This guide will walk you through the steps to disable Cortana on your Windows device, giving you control over your computing experience.

#### [Read more](https://laswitchtech.com/en/blog/tutorials/windows/how-to-disable-the-cortana-app)

#### 2024/01/30 16:53 · Louis Ouellet · [0 Comments](https://laswitchtech.com/en/blog/tutorials/windows/how-to-disable-the-cortana-app#discussion__section) · [0 Linkbacks](https://laswitchtech.com/en/blog/tutorials/windows/how-to-disable-the-cortana-app#linkback__section) [windows 11](https://laswitchtech.com/tag/windows_11?do=showtag&tag=windows_11), [cortana](https://laswitchtech.com/tag/cortana?do=showtag&tag=cortana)

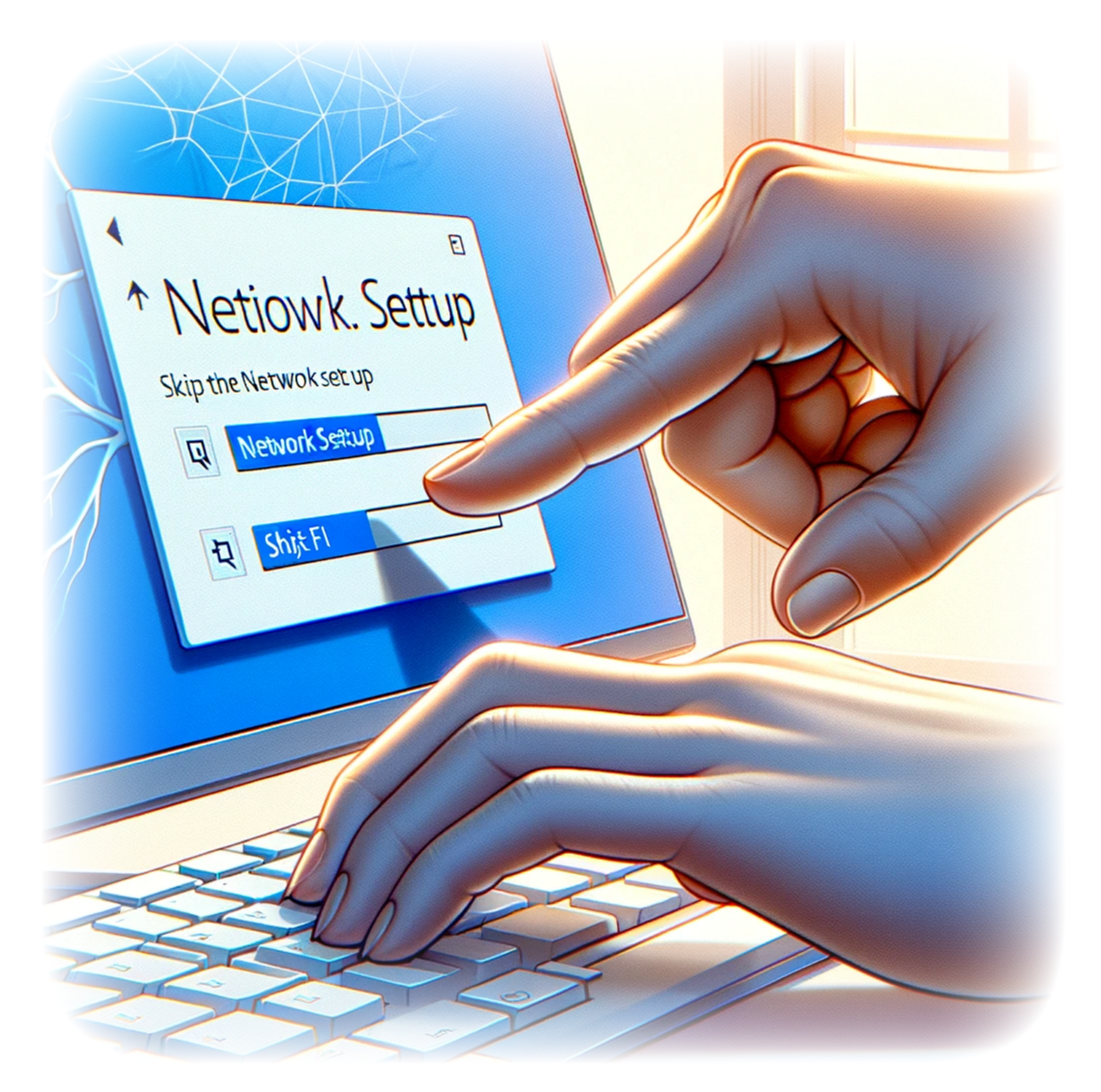

# **[How to skip the network setup during the initial setup of](https://laswitchtech.com/en/blog/tutorials/windows/how-to-skip-the-network-setup-on-the-initial-setup-of-windows-11) [Windows 11](https://laswitchtech.com/en/blog/tutorials/windows/how-to-skip-the-network-setup-on-the-initial-setup-of-windows-11)**

Setting up a new Windows 11 computer is an exciting process, but not everyone has immediate

access to an internet connection. Whether you're in a remote location, having network issues, or you simply prefer to set up your computer without connecting to the internet, Microsoft has included an option within Windows 11 to bypass the network setup during the initial configuration. This can be particularly useful for users who wish to have control over their network settings or who need to install Windows 11 without being forced to update or sign in to a Microsoft account. In this guide, we'll walk you through the simple steps to skip the network setup and continue with a limited setup.

#### [Read more](https://laswitchtech.com/en/blog/tutorials/windows/how-to-skip-the-network-setup-on-the-initial-setup-of-windows-11)

2024/01/30 16:51 · Louis Ouellet · [0 Comments](https://laswitchtech.com/en/blog/tutorials/windows/how-to-skip-the-network-setup-on-the-initial-setup-of-windows-11#discussion__section) · [0 Linkbacks](https://laswitchtech.com/en/blog/tutorials/windows/how-to-skip-the-network-setup-on-the-initial-setup-of-windows-11#linkback__section) [windows 11](https://laswitchtech.com/tag/windows_11?do=showtag&tag=windows_11), [initial setup](https://laswitchtech.com/tag/initial_setup?do=showtag&tag=initial_setup), [network](https://laswitchtech.com/tag/network?do=showtag&tag=network)

From: <https://laswitchtech.com/>- **LaswitchTech**

Permanent link: **<https://laswitchtech.com/en/blog/tutorials/windows/index>**

Last update: **2024/02/05 16:25**

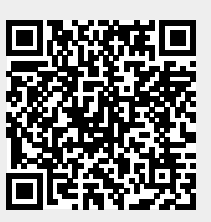